### Image Processing

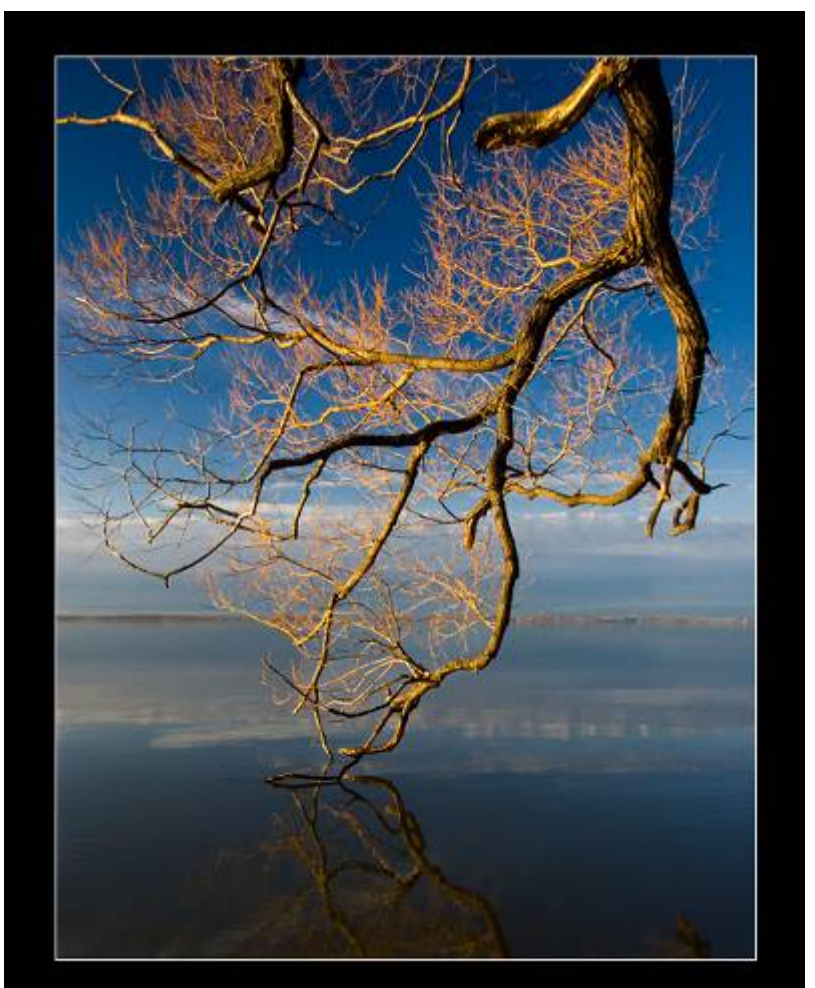

Pat Di Fruscia - DiFrusciaPhotography.com

#### 15-463: Computational Photography Some figures from Steve Seitz, and **Alexei Efros, CMU, Fall 2005**<br>Gonzalez et al.

#### What is an image?

We can think of an **image** as a function, *f*, from  $\mathsf{R}^2$  to  $\mathsf{R} \colon$ 

- *f*( *x, y* ) gives the **intensity** at position ( *x, y* )
- Realistically, we expect the image only to be defined over a rectangle, with a finite range:

 $-f: [a,b] \times [c,d] \to [0,1]$ 

A color image is just three functions pasted together. We can write this as a "vector-valued" function:

$$
f(x, y) = \begin{bmatrix} r(x, y) \\ g(x, y) \\ b(x, y) \end{bmatrix}
$$

#### Images as functions

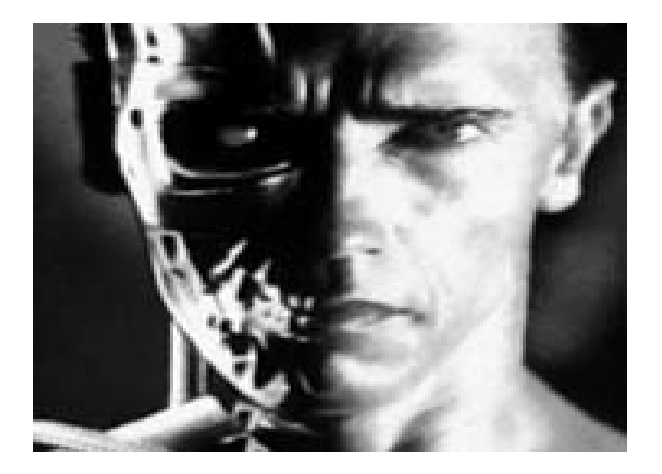

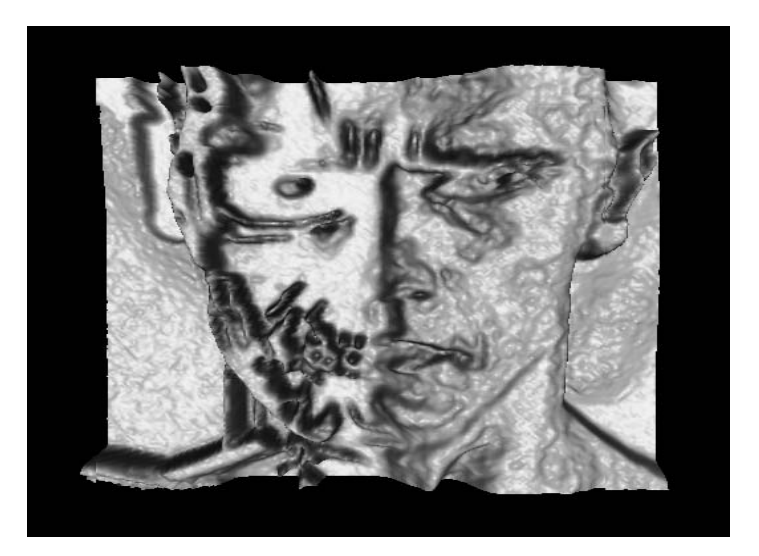

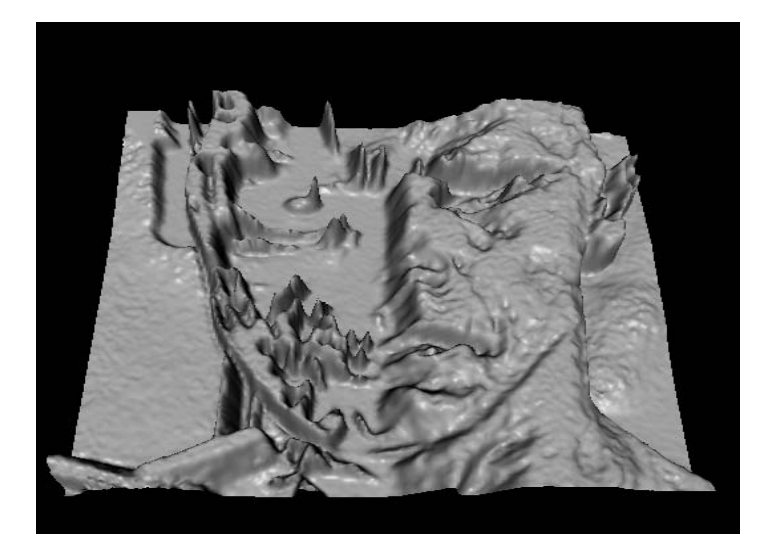

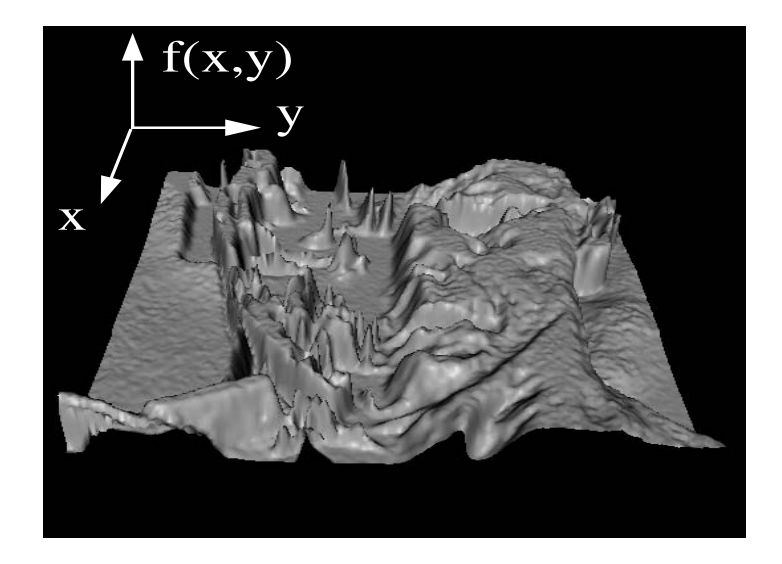

## What is a digital image?

We usually operate on **digital**  (**discrete** ) images:

- •**Sample** the 2D space on a regular grid
- •**Quantize** each sample (round to nearest integer)

If our samples are  $\Delta$  apart, we can write this as:

*f*[ *i* ,*j*] = Quantize{ *f*( *i* Δ, *j* Δ) }

The image can now be represented as a matrix of integer values

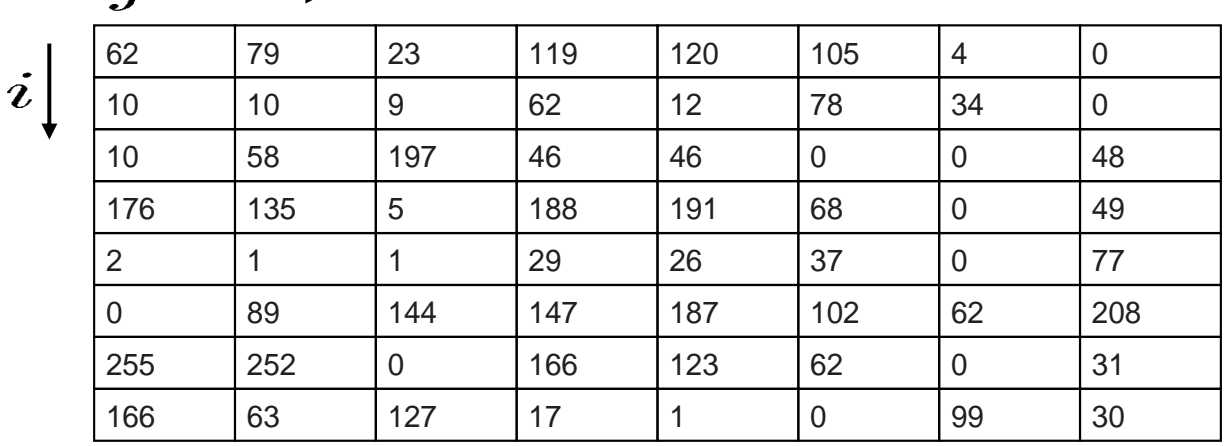

### Image Processing

An **image processing** operation typically defines a new image *<sup>g</sup>* in terms of an existing image *f.* We can transform either the range of *f*.

$$
g(x,y) = t(f(x,y))
$$

Or the domain of *f*:

$$
g(x,y) = f(t_x(x,y), t_y(x,y))
$$

What kinds of operations can each perform?

## image filtering: change *range* of image  $g(x) = h(f(x))$

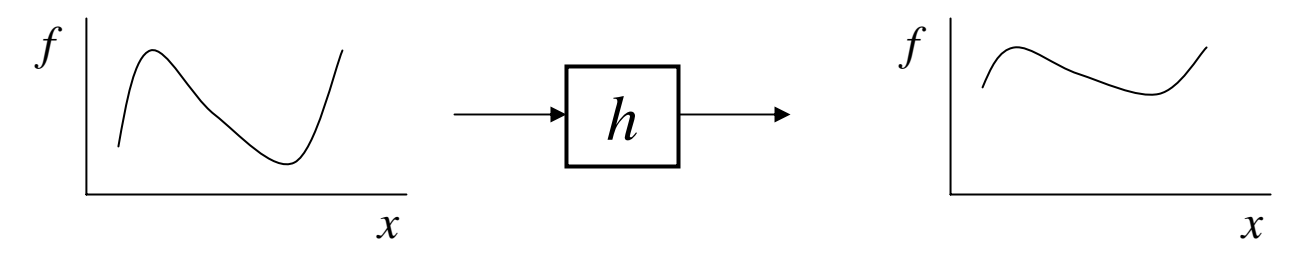

image warping: change *domain* of image

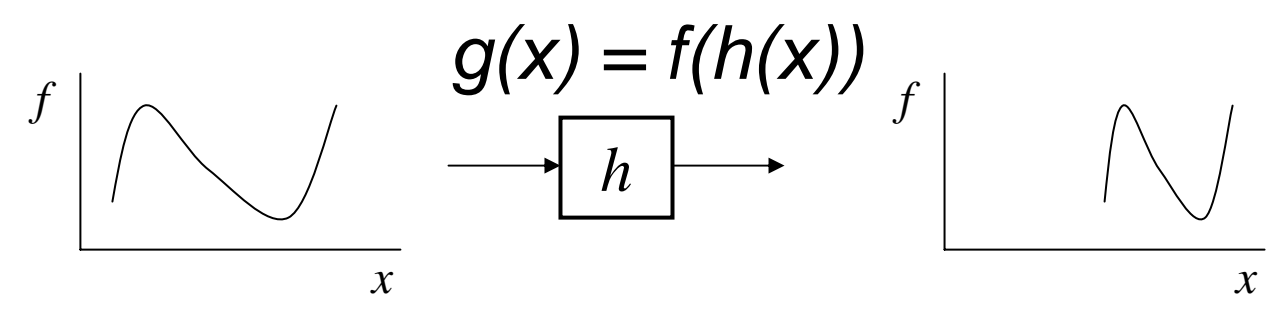

#### image filtering: change *range* of image

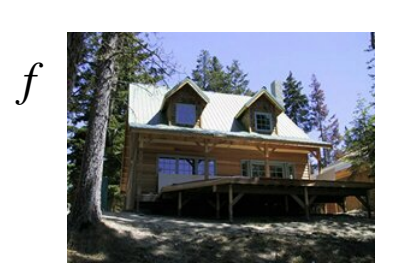

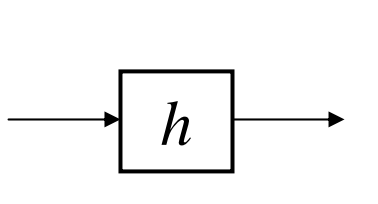

 $g(x) = h(f(x))$ 

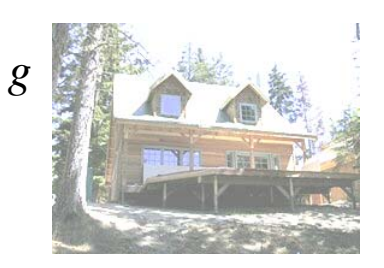

image warping: change *domain* of image

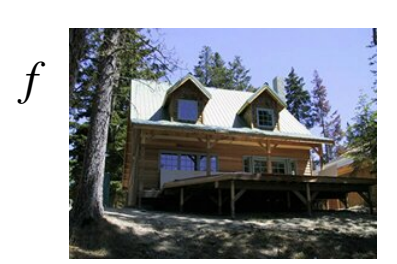

$$
g(x) = f(h(x))
$$

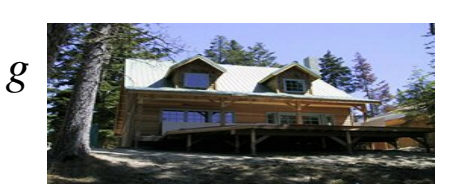

### Point Processing

The simplest kind of range transformations are these independent of position x,y:

$$
g=t(f)
$$

This is called point processing.

What can they do? What's the form of *t*?

**Important:** every pixel for himself – spatial information completely lost!

#### Basic Point Processing

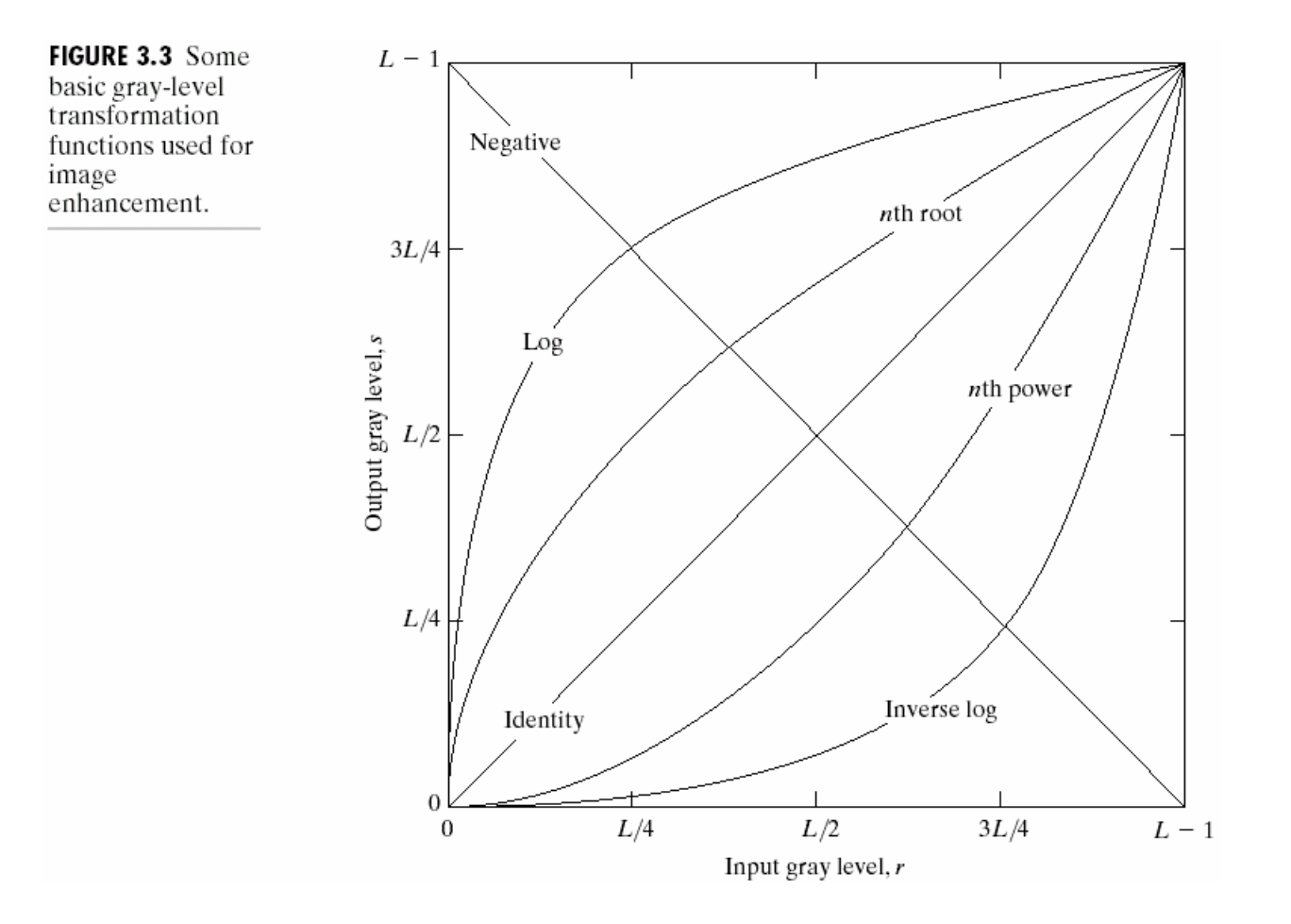

#### Negative

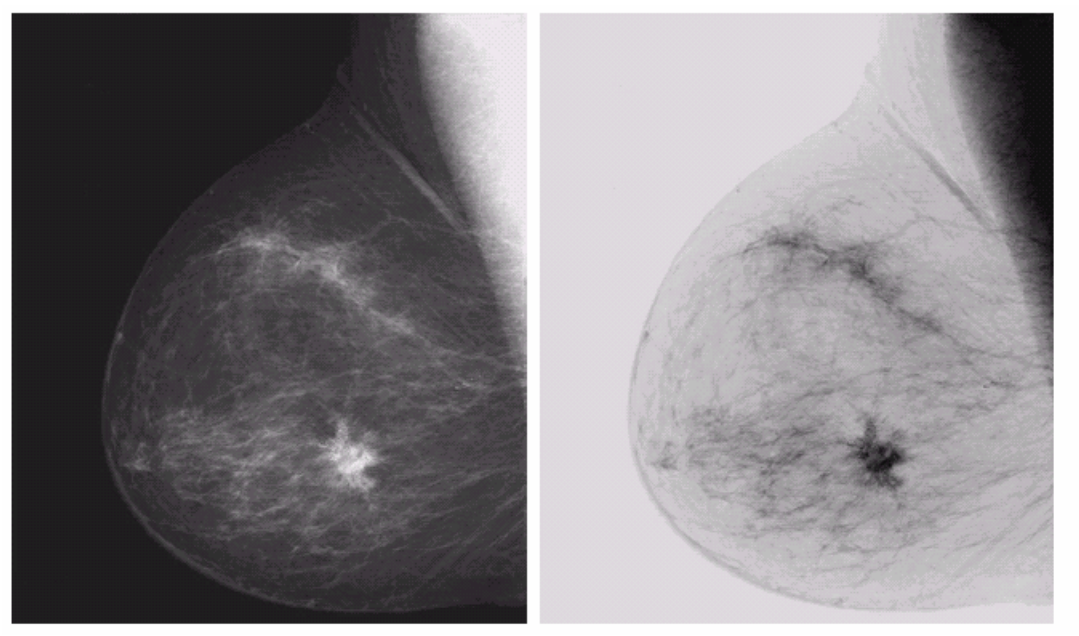

a b **FIGURE 3.4** (a) Original<br>digital mammogram.<br>
(b) Negative<br>
image obtained<br>
using the negative<br>
transformation in Eq. (3.2-1).<br>(Courtesy of G.E.<br>Medical Systems.)

# Log

a b

**FIGURE 3.5** 

FIGURE 3.5<br>
(a) Fourier<br>
spectrum.<br>
(b) Result of<br>
applying the log<br>
transformation<br>
given in<br>
Eq. (3.2-2) with<br>  $c = 1$ .

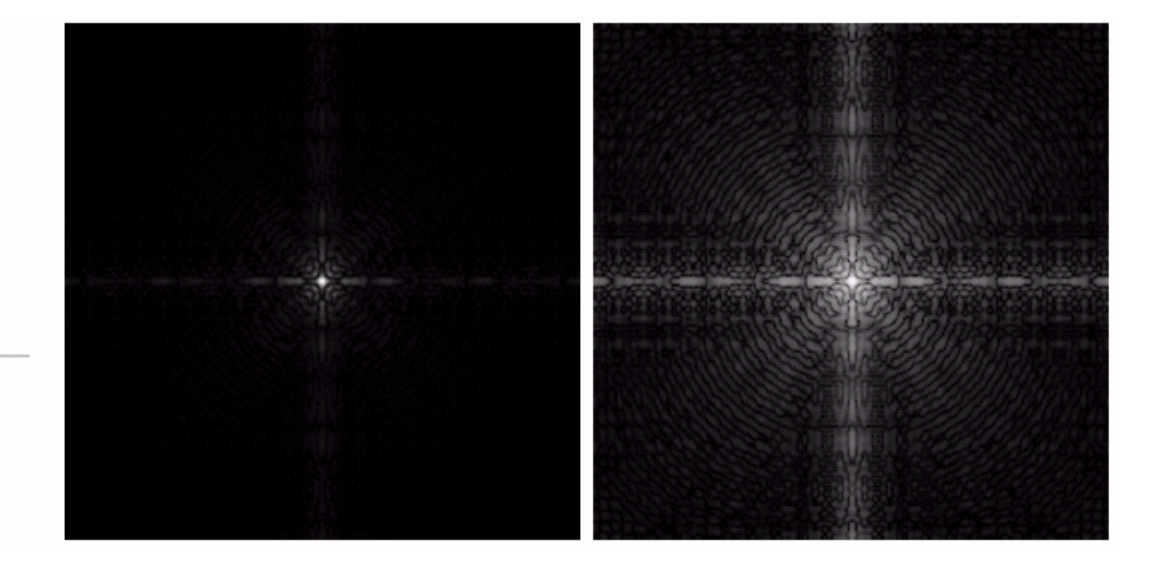

#### Power-law transformations

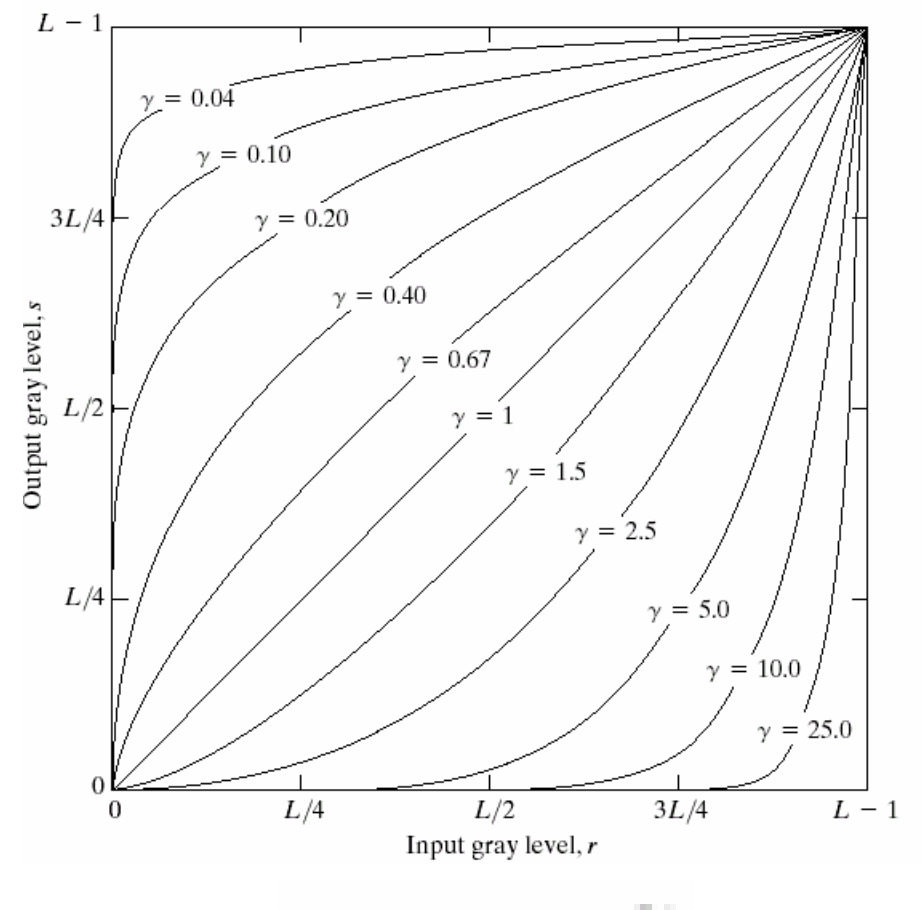

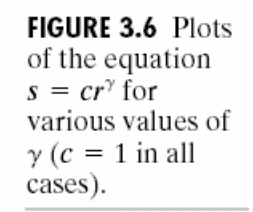

$$
s = cr^{\gamma}
$$

#### Image Enhancement

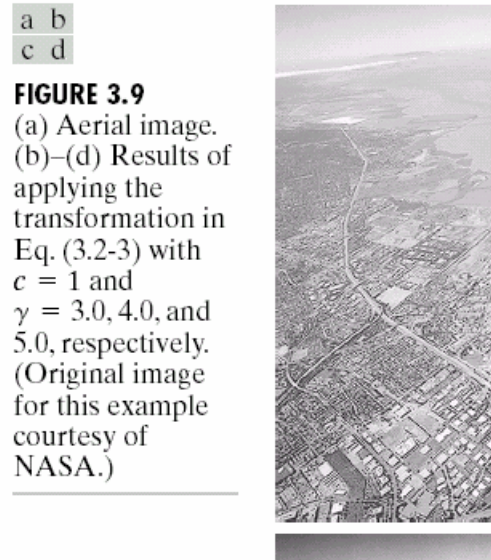

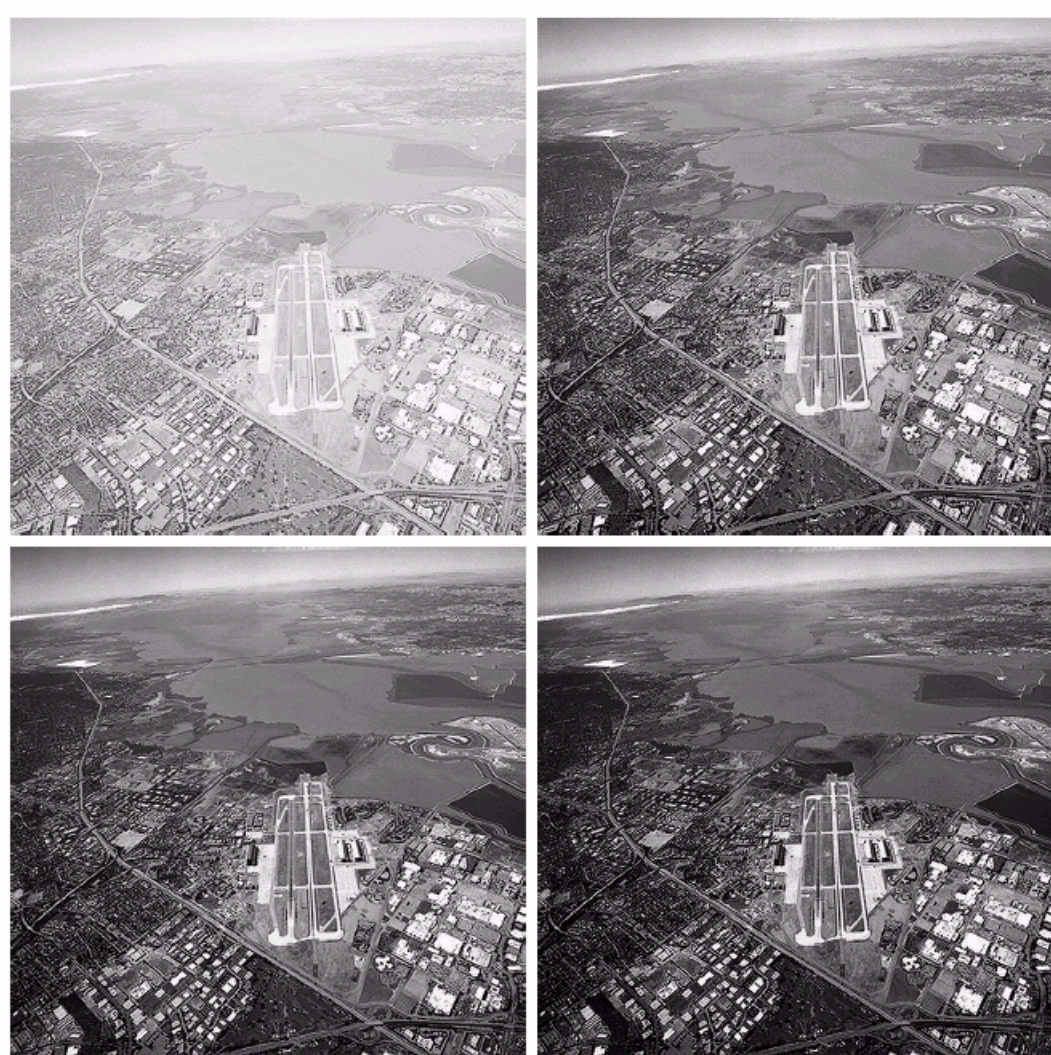

#### Example: Gamma Correction

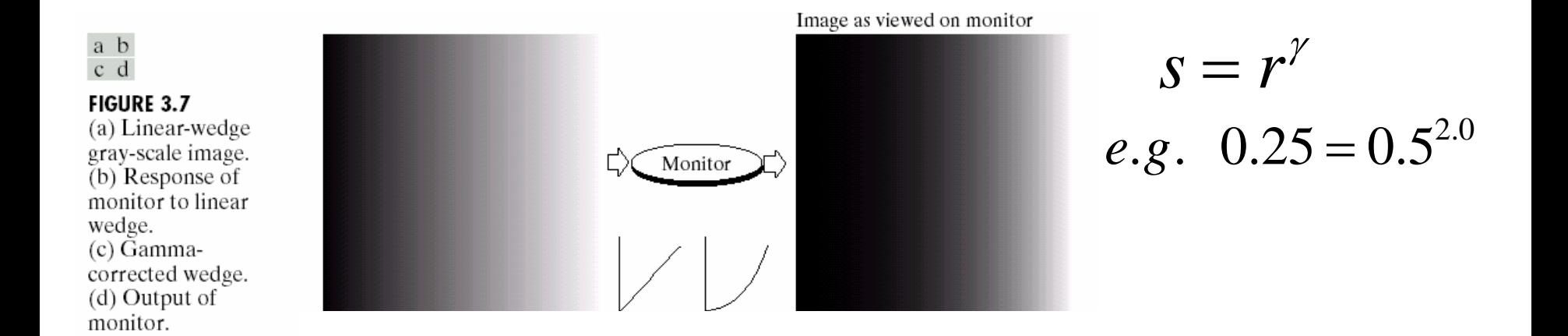

<http://www.cs.berkeley.edu/~efros/java/gamma/gamma.html>

#### Contrast Stretching

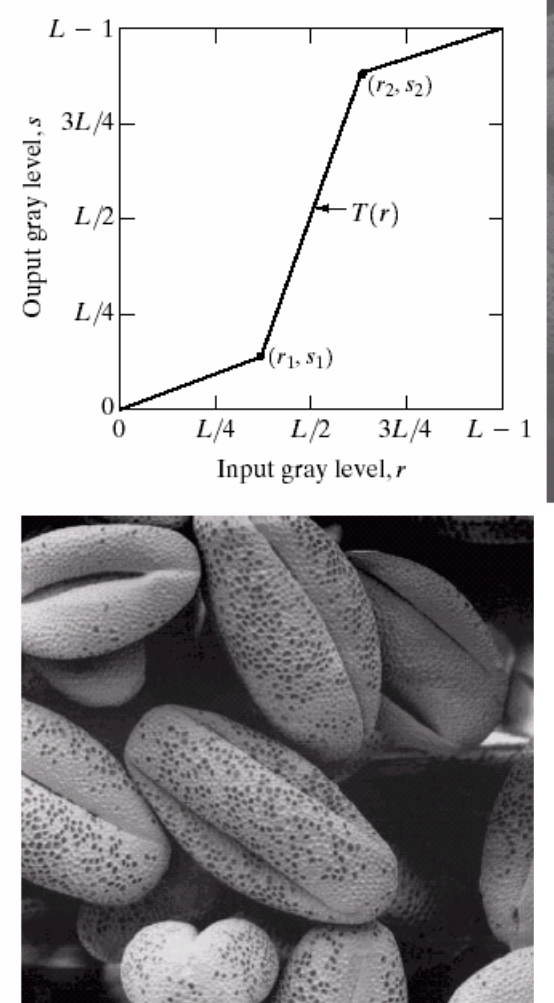

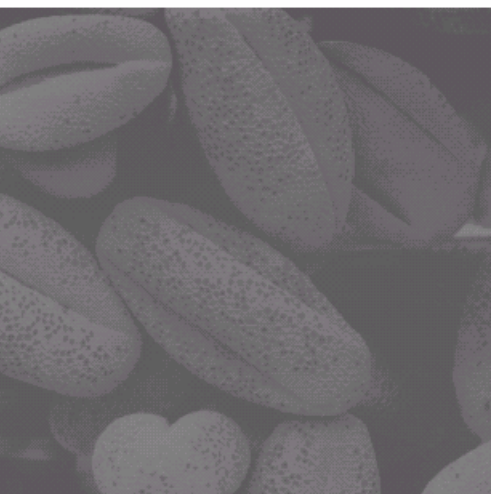

 $\begin{array}{cc} a & b \\ c & d \end{array}$ 

**FIGURE 3.10** Contrast stretching.  $(a)$  Form of transformation function. (b) A low-contrast image. (c) Result of contrast stretching.  $(d)$  Result of thresholding. (Original image courtesy of Dr. Roger Heady, Research School of Biological Sciences, Australian National University, Canberra, Australia.)

### Image Histograms

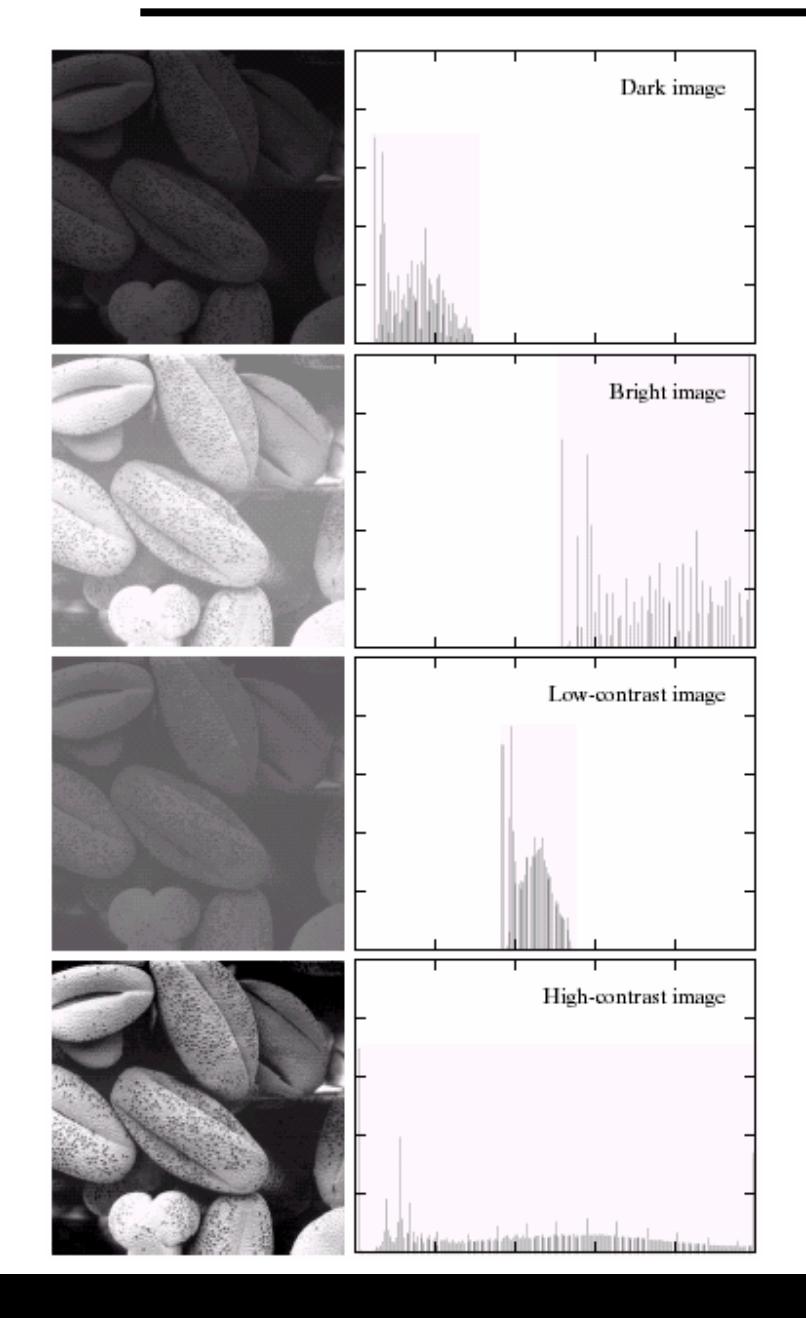

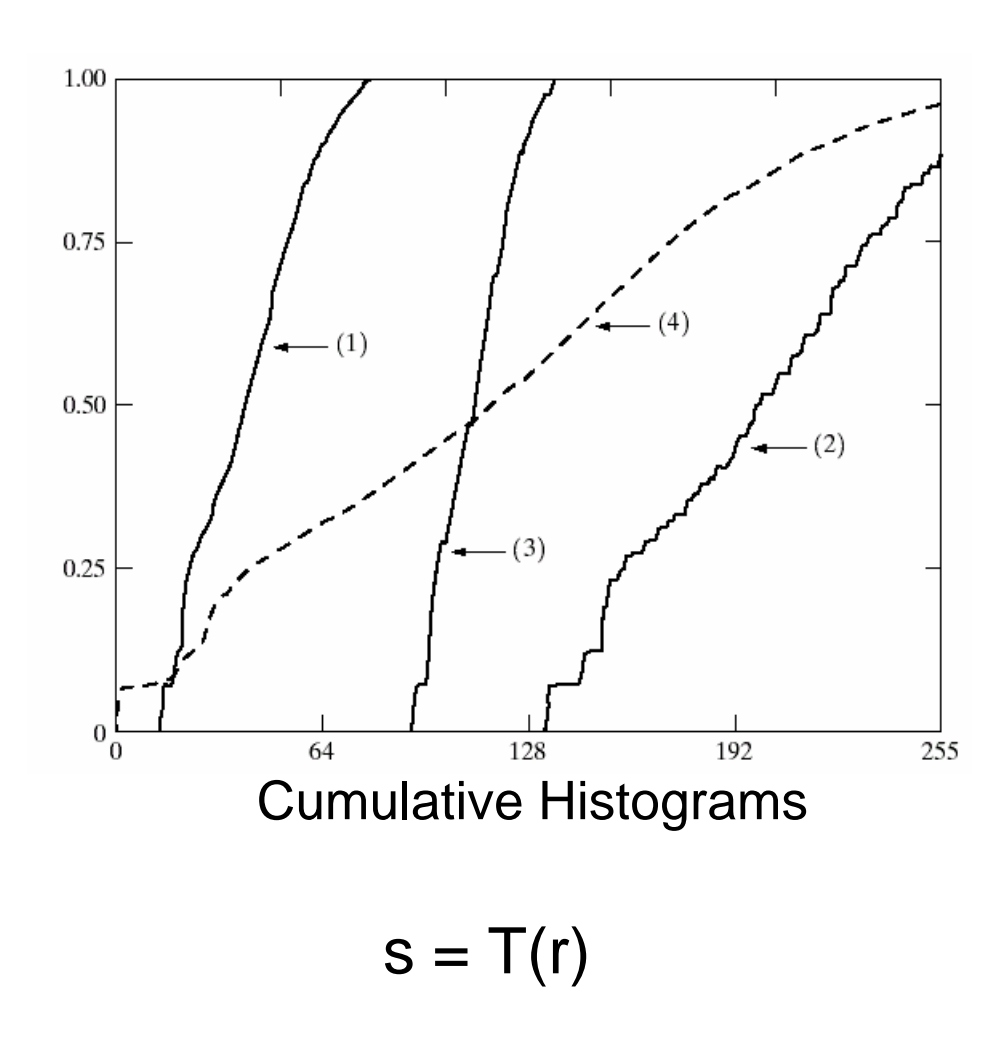

#### a b

FIGURE 3.15 Four basic image types: dark, light, low contrast, high contrast, and their corresponding histograms. (Original image courtesy of Dr. Roger Heady, Research School of Biological Sciences, Australian National University, Canberra, Australia.)

### Histogram Equalization

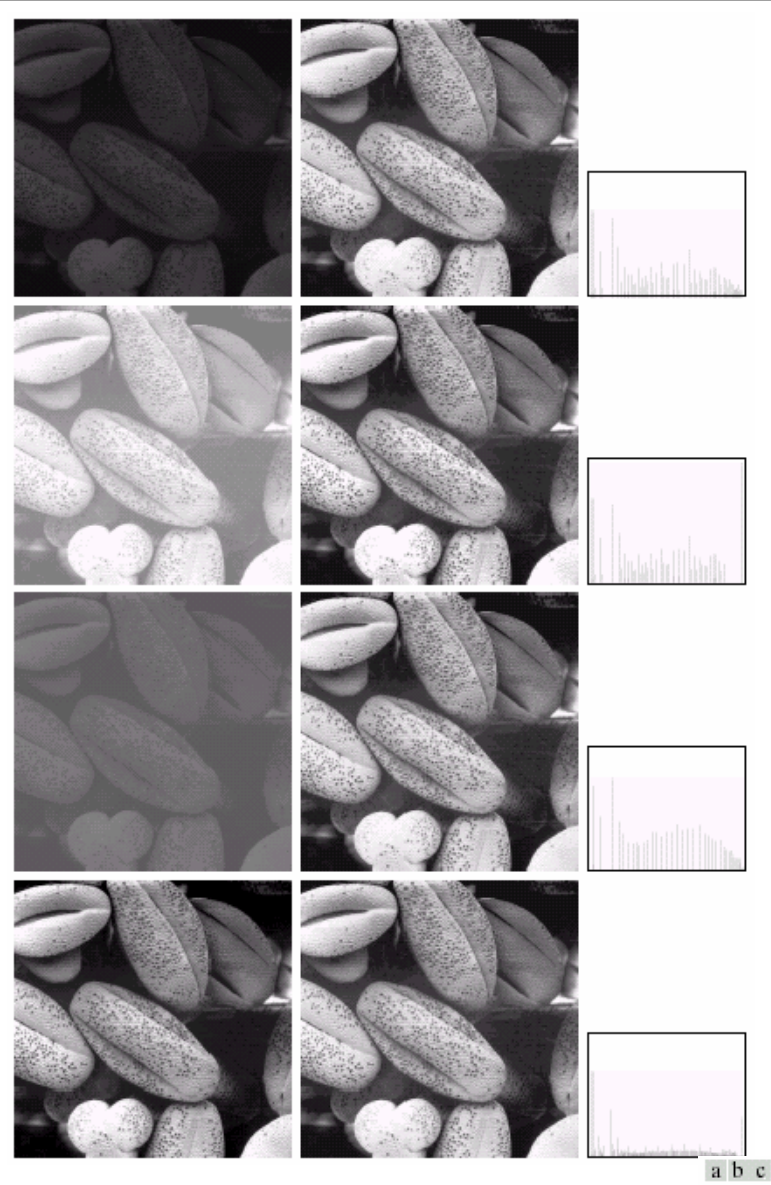

FIGURE 3.17 (a) Images from Fig. 3.15. (b) Results of histogram equalization. (c) Corresponding histograms.

## Neighborhood Processing (filtering)

Q: What happens if I reshuffle all pixels within the image?

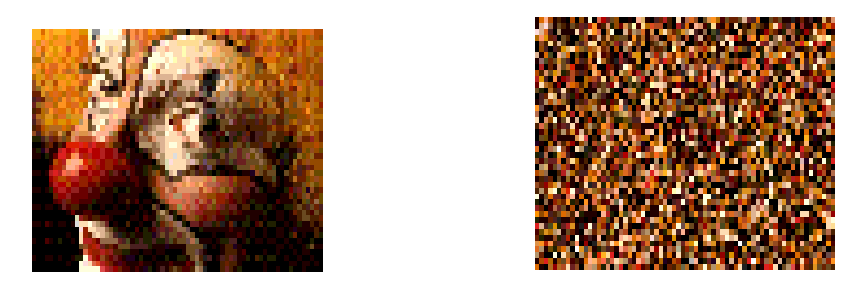

A: It's histogram won't change. No point processing will be affected…

Need spatial information to capture this… …switch slides